Broschüre 21 x 28 Dateigröße:

Endformat:

**220 x 290 mm 210 x 280 mm**

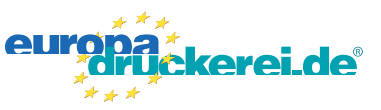

## Ausrichtung und Stand

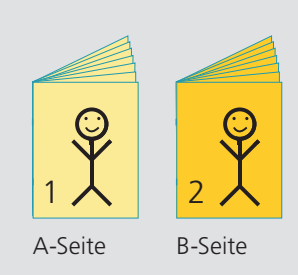

Bitte stellen sie uns die Daten in **einer** PDF-Datei zur Verfügung. Die Seiten müssen hierin fortlaufend sein. Bereits von ihnen ausgeschossene Seiten können wir nicht verarbeiten.

**Druckdatenvorgaben von europadruckerei.de**

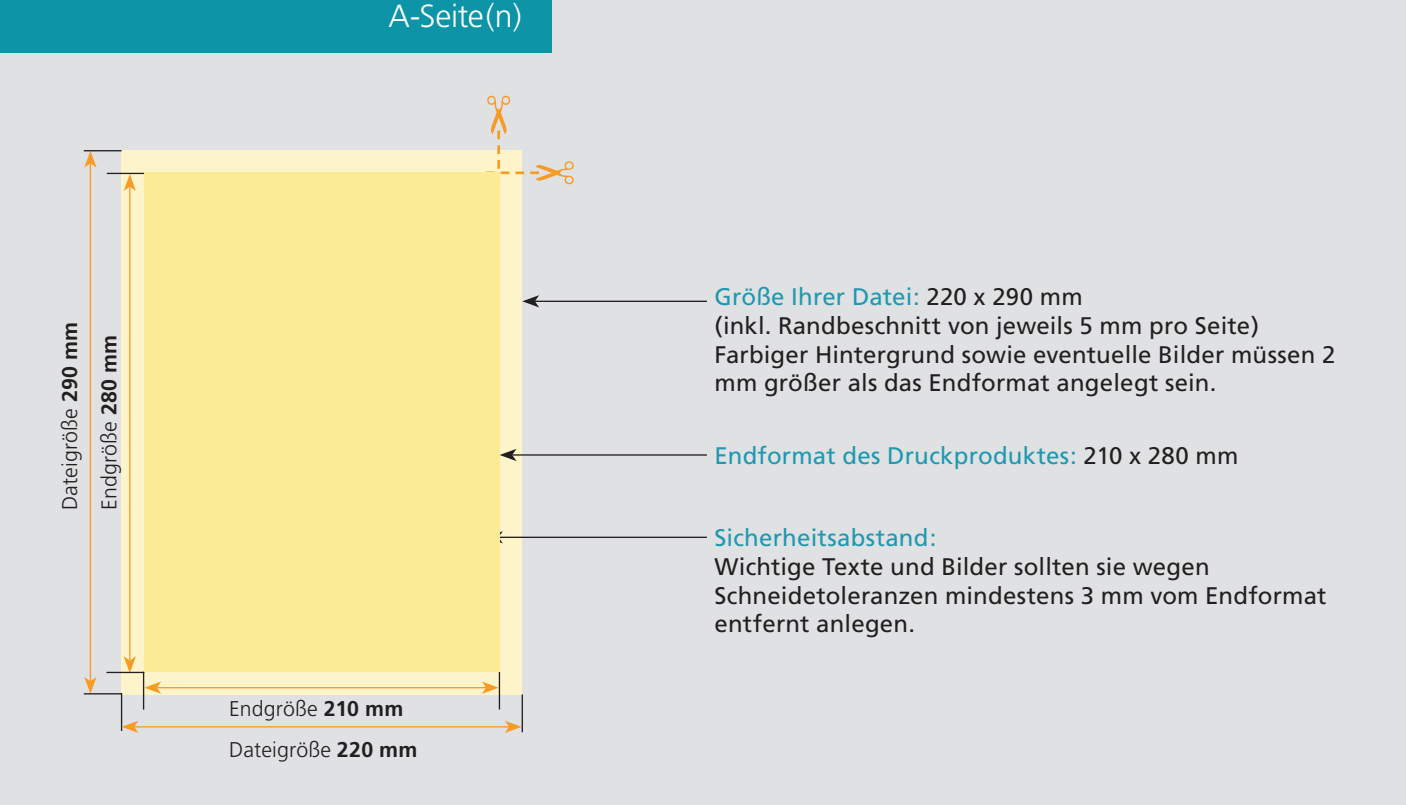

B-Seite(n)

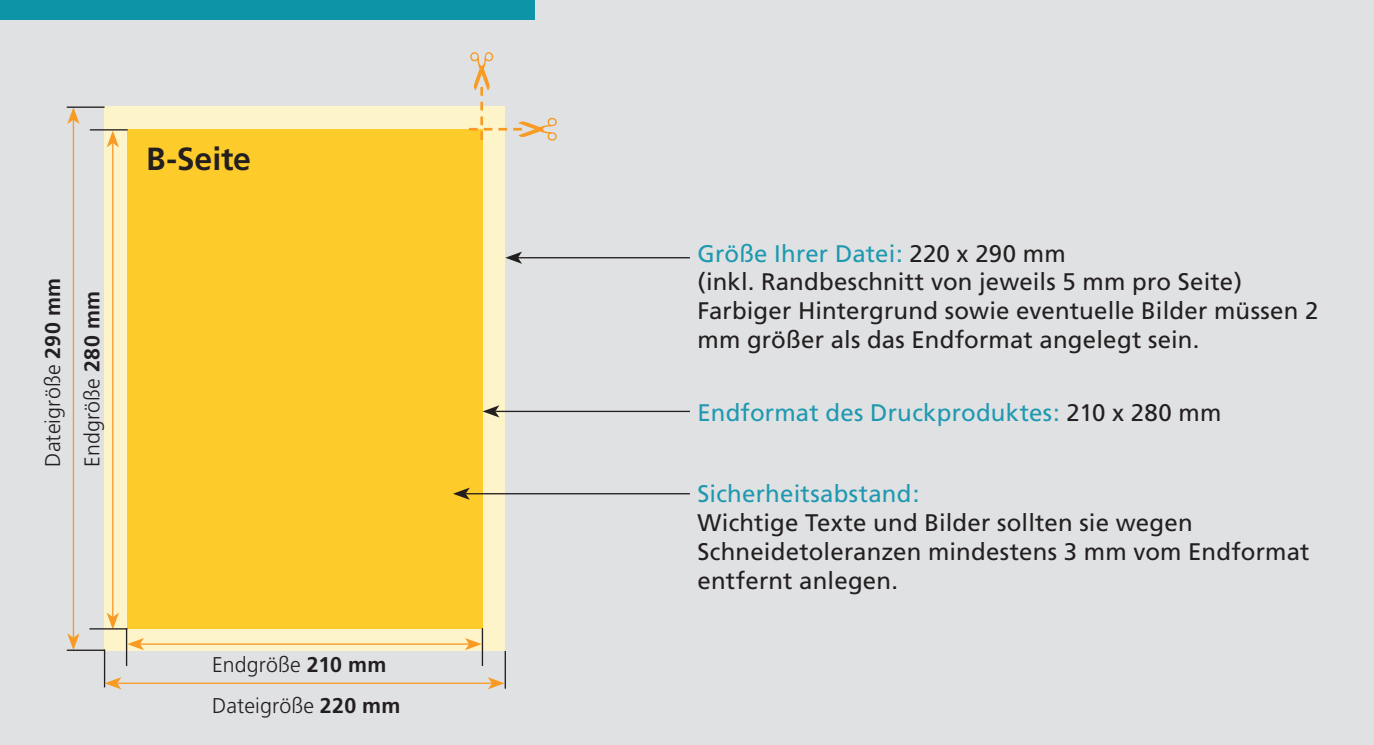

## Nutzen Sie unsere Druckerei App

e de la provincia de la construcción de la construcción de la construcción de la construcción de la construcció<br>La construcción de la construcción de la construcción de la construcción de la construcción de la construcción

Ξ

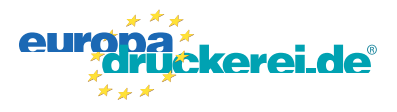

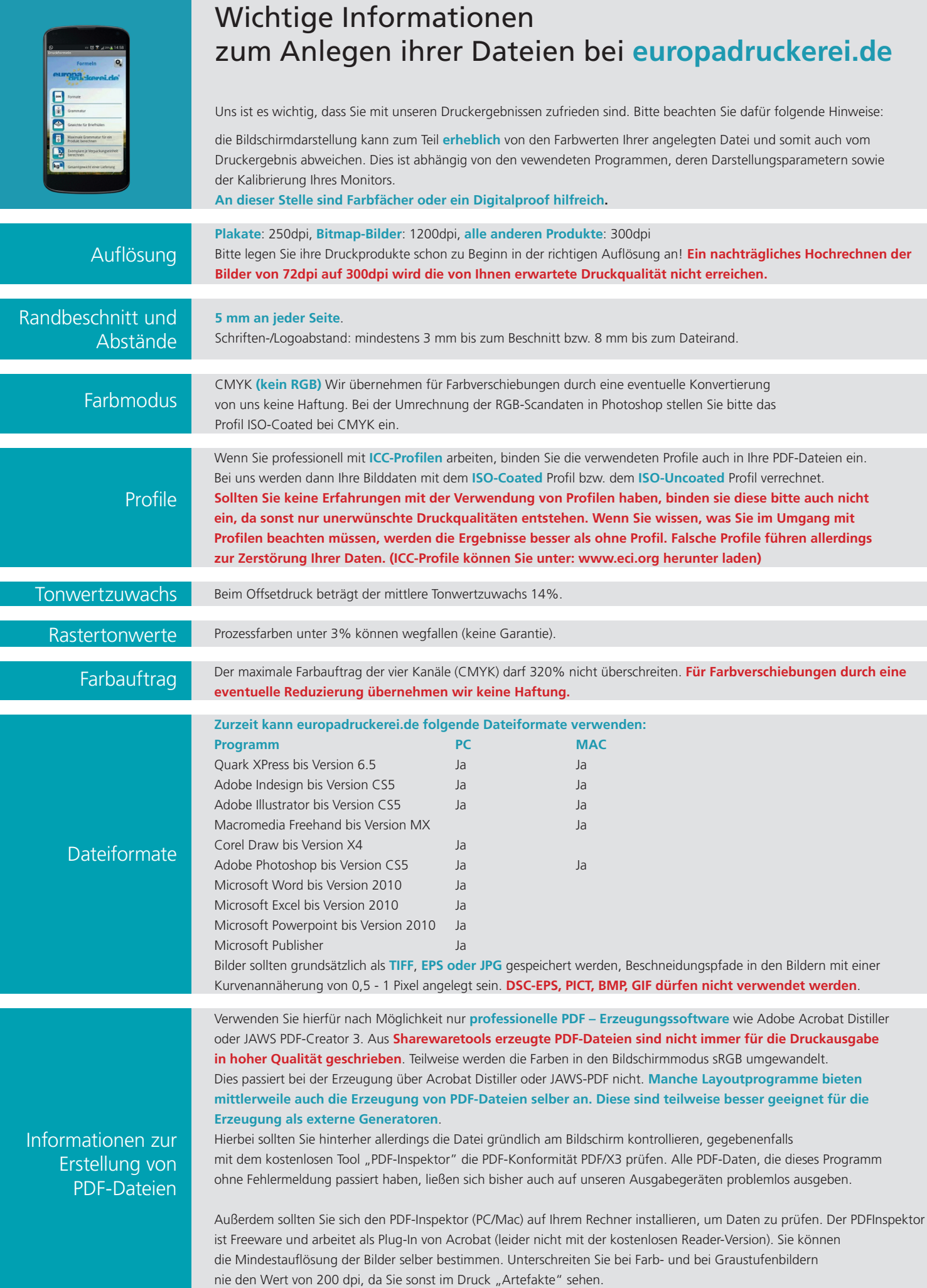